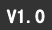

### 倍捻机扩展卡使用手册

( APV-C305)

## 产品概述

APV-C305 扩展卡是我司推出配合 V 系列变频器实现 倍捻机自动的错峰运行的扩展卡。可在不同时间段自动调整 变频器运行频率,以实现负荷调整,节省用电支出;设计参 考电力部门的工业用电时段费率划分方法,支持最大 8 个时 段,各时段起始、结束、变频器运行状态通过键盘可灵活设 置。

## 产品特点

- 1. 灵活的搭配方式,方便安装、更换和版本升级;
- 2. 包含 RTC 时钟, 植电时钟不手失, 通过键盘可灵活设定 当前时间信息;
- 3. 最大 8 时段多时段错峰运行模式,8 种固定频率输出,实 现倍捻机的自动错峰运行;
- 4. 包含 6 段节假日时段,方便特殊设定运行,而无需修改 主工作时段表;
- 5. 可通过 IO 或键盘灵活选择自动错峰运行模式和固定频率 运行模式;
- 6. RTC 电池电压检测,低电压告警提示。

## 安装注意事项

本产品在安装及调试时请委托专业人员操作。安装需注意:

- 1. 请勿使用潮湿的手去安装,否则可能引起触电。
- 2. 请安装好扩展卡后,盖上前盖板再接通电源,在电源接 通期间请勿拆卸盖板,否则可能引起触电。
- 3. 在变频器接通电源期间,即使电机处于停止状态,请勿 触摸变频器端子,否则可能引起触电。
- 4. 作业时请使用绝缘防护工具。严禁将线头或金属物遗留 在机器内。
- 5. 更换控制板后,必须在运行前进行相应的参数设置,否 则有损坏的危险。

## 产品外观

倍捻机扩展卡外观如下图所示:

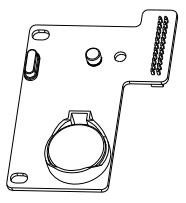

图 1 APV-C305 外观图

# 安装

- 扩展卡安装请参照图 2。
- ○<sup>1</sup> 打开变频器的上盖板;
- ○<sup>2</sup> 取下变频器操作面板,在倍捻机扩展卡插座处插入扩展 卡直至接触良好。

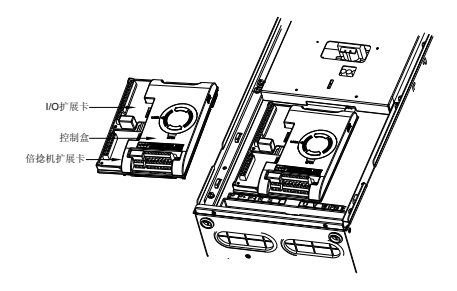

### 图 2 APV-C305 的安装示意图

## 功能参数说明

功能表中符号说明如下:

"× ":表示该参数的设定值在变频器处于运行状态中,不可 "R" :表示该参数为只读参数,不可更改;

## 设置参数表

■ FC 组参数

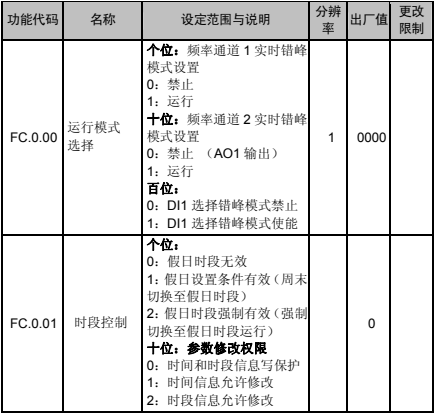

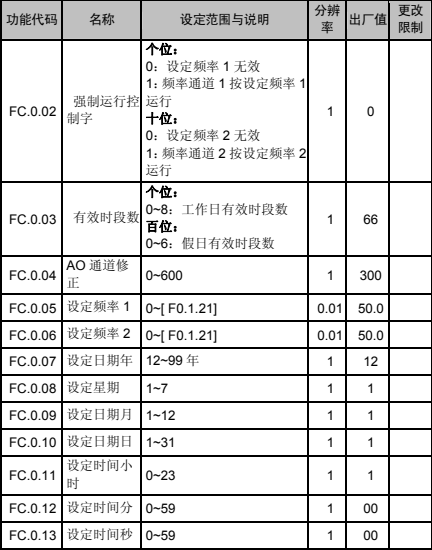

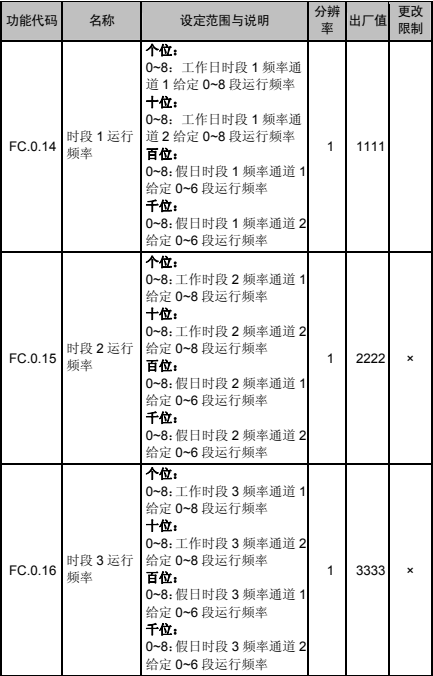

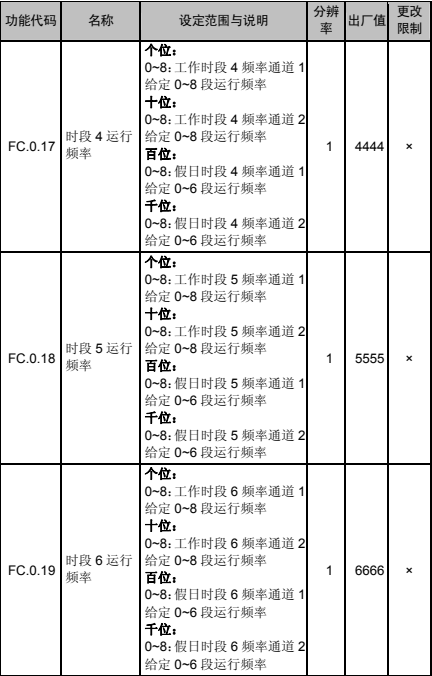

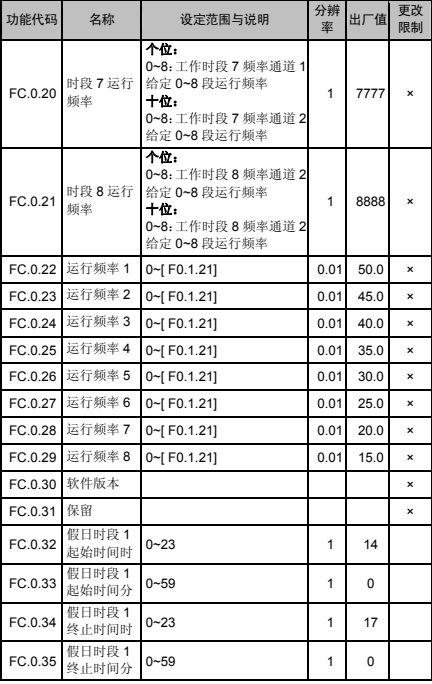

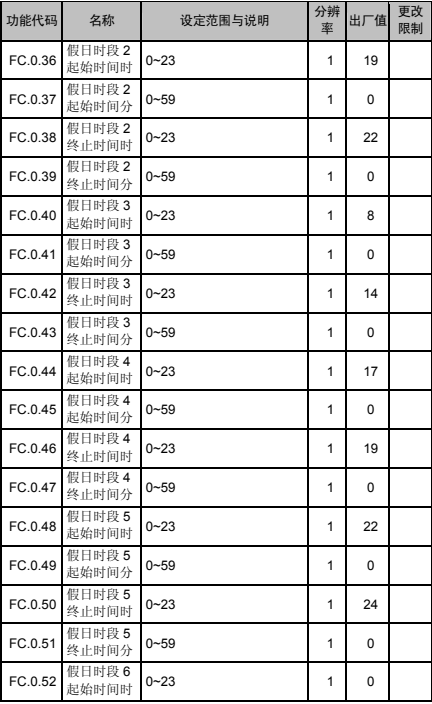

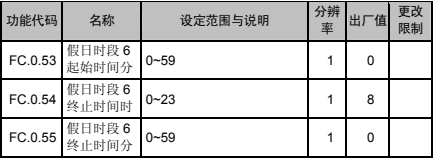

## ■ FD 组参数

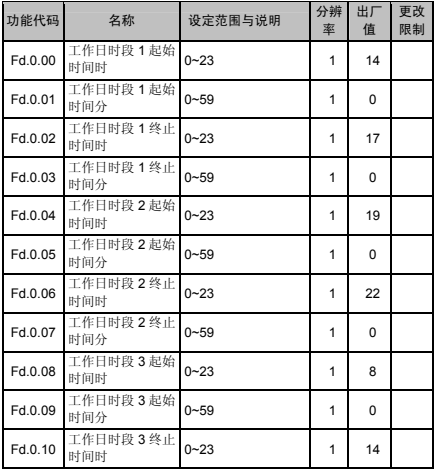

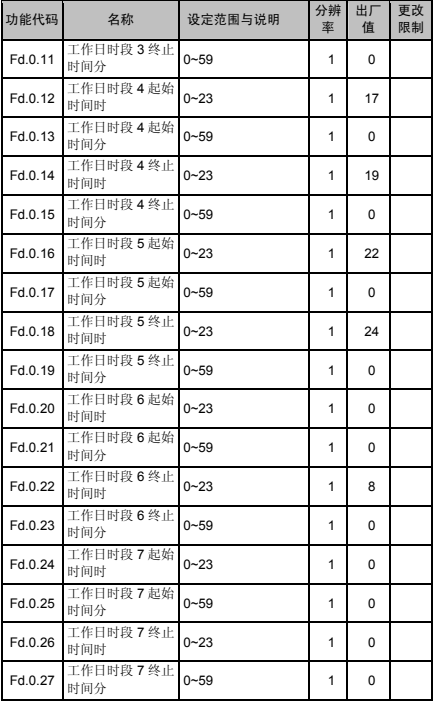

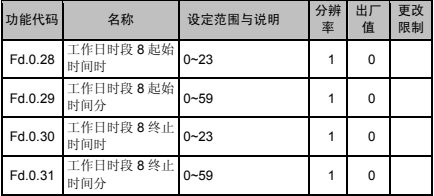

注:

1、频率通道 1 对应变频器 F0.2.29,频率通道 2 对应变频器 AO1;

2、时间信息、时段信息修改必须先设置 FC.0.01 为时间或时段 修改允许,时间信息修改允许有效时间 1 分钟,时段信息修改允 许有效时间为 5 分钟, 时间超过 FC.0.01 写使能自动复位;

3、错峰运行模式下,有效时段数用于设定时段表中设置的有效 时段的个数,若为 0,表示时段信息全无效,频率通道输出为 0, 若为 5,则表示时段信息 1~5 有效,频率输出从 1~5 段中查找。

# 监控参数表

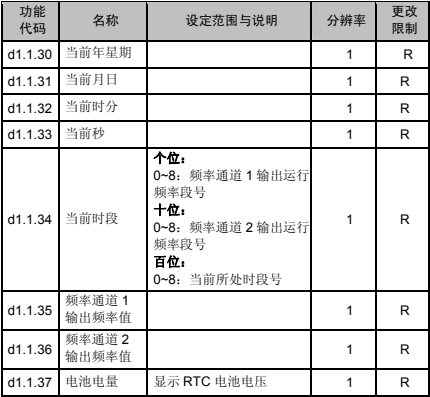

多功能输入端子功能对照表

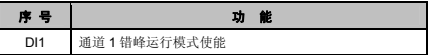

# AO 输出功能对照表

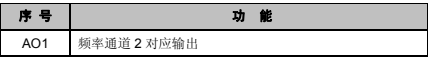

# 功能参数说明

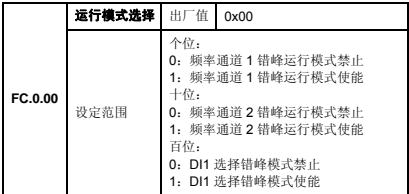

十位和个位参数用于倍捻机扩展卡的运行模式:

0:频率通道按 FC.0.05、FC.0.06 设定的固定频率输出。

- 1:频率通道根据当前时间按照设定时段和频率进行分时段错 峰运行。
- 百位参数用于选择外部多功能输入端子功能:
- 0:DI1 对扩展卡控制无效
- 1:DI1 有效时,扩展卡错峰模式运行,DI1 无效时,扩展卡固 定频率模式运行。

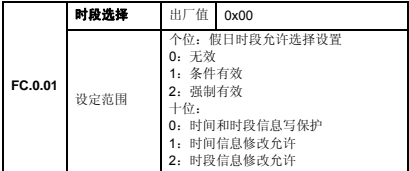

本参数用于假日时段使能和时间及时段信息修改允许的选择 设置。

### 个位假日时段使能设置:

- 0:假日时段无效,错峰运行时按照工作日时段设定的信息运 行。
- 1:仅当星期六,星期日错峰运行时按照假日时段设定的信息 运行,其他时候参照工作日时段;
- 2:工作日时段无效,错峰运行按照假日时段设定的信息运行。

#### 十位时间和时段信息修改允许:

- 0:时间和时段信息均写保护。
- 1:时间信息允许修改,该标志位 1 分钟后自动清零,进入时 间信息写保护状态。
- 2:时段信息允许修改,该标志位 5 分钟后自动清零,进入时 段信息写保护状态。

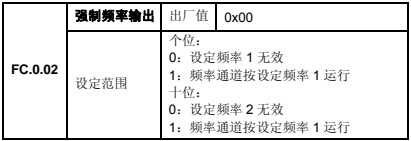

强制频率输出:

- 0:频率通道输出与 FC.0.05 和 FC.0.06 无关。
- 1:固定频率输出,通过 FC.0.05 和 FC.0.06 进行设定。

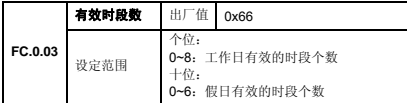

本参数组用于设置有效时段的个数。

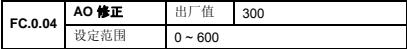

用于修正频率通道 2 的 AO1 输出:

AO1 输出= AO1 输出+( 0.30 - AO 修正/1000 )。

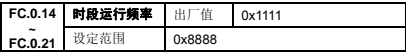

用于设定时段 1 的多段频率。

个位:工作日时段频率通道 1 多段频率号;

十位:工作日时段频率通道 2 多段频率号;

百位:假日时段频率通道 1 多段频率号;

千位:假日时段频率通道 2 多段频率号;

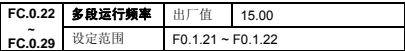

此参数设置分时段运行时各段指定的频率值。

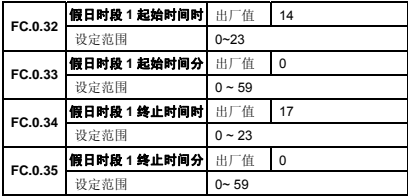

本参数用于设置假日各个时段的起始和终止时间, FC.0.36~FC.0.55 设置方法以此类推。

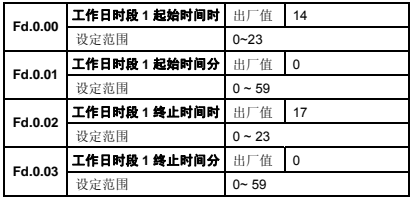

本参数用于设置工作日各个时段的起始和终止时间, Fd.0.04~Fd.0.31 设置方法以此类推。